# **Learning Guide Portal**

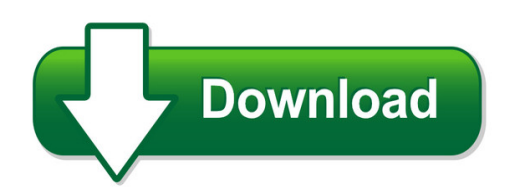

We have made it easy for you to find a PDF Ebooks without any digging. And by having access to our ebooks online or by storing it on your computer, you have convenient answers with learning guide portal. To get started finding learning guide portal, you are right to find our website which has a comprehensive collection of manuals listed.

Our library is the biggest of these that have literally hundreds of thousands of different products represented. You will also see that there are specific sites catered to different product types or categories, brands or niches related with learning guide portal. So depending on what exactly you are searching, you will be able to choose ebooks to suit your own need Need to access completely for **Ebook PDF learning guide portal**?

ebook download for mobile, ebooks download novels, ebooks library, book spot, books online to read, ebook download sites without registration, ebooks download for android, ebooks for android, ebooks for ipad, ebooks for kindle, ebooks online, ebooks pdf, epub ebooks, online books download, online library novels, online public library, read books online free no download full book, read entire books online, read full length books online, read popular books online.

Document about Learning Guide Portal is available on print and digital edition. This pdf ebook is one of digital edition of Learning Guide Portal that can be search along internet in google, bing, yahoo and other mayor seach engine. This special edition completed with other document such as :

## **Microsoft Online Learning Administrator Guide V1**

the microsoft online learning portal for administrators. ... about the microsoft online learning administrator e- ... set of learning services to guide learning. reporting create and view activity reports and the training progression of each user, group, or learning plan.

## **Provider Portal User Guide - Fl Early Learning**

provider portal user guide version 3.5.1 ... this guide, please contact the office of early learning service desk at service.desk@oel.myflorida.com or (850) 717-8600. 5 accessing the provider portal the link to access the provider portal is https://providerservices.floridaearlylearning.com.

## **Hyundai Learning Portal - Quick Start Guide**

hyundai learning portal - quick start guide sign in to the hyundai learning portal • use your

browser to enter the address: www.hyundailearningportal.com ou may want to save the address as a bookmark or favorite.y • enter your username and password, then select log in.

## **My Learning Portal - Budget Office**

my learning portal navigation guide the new learning portal will allow employees at all of the unt system institutions to manage their professional learning as well as required certifications and compliance trainings. view the new portal on any mobile device.

## **Introduction To The Mymemphis Portal**

umtech & the center for teaching & learning introduction to the mymemphis portal the fundamentals center for teaching and learning (ctl) 100 administration bldg., memphis, tn 38152 ... the mymemphis portal is an online tool that allows users to access many university services from one location. in addition, the portal offers personalized ...

## **Summacare Plan Central Provider Learning Guide**

summacare plan central provider learning guide – june 2016 page 2 ... summacare plan central provider learning guide – june 2016 page 3 introduction the summacare plan central provider portal provides convenient, secure access to members plan information, including eligibility, claims history and authorizations. ...

## **Hhs Learning Portal - Information For All Nih Employees ...**

preface: about this guide intended audience this guide is intended for all nih staff using the hhs learning portal (lms). by default, everyone with an lms account is a 'learner.' at nih, everyone with an nih enterprise directory (ned) and an active directory accounts should also have an lms account.

## **Teacher Eportal User Guide - Weebly**

\*\*formerly serco learning\*\* advanced learning (formerly serco learning), ground floor, 4/5 ushers court, ushers quay, dublin 8, ireland e training.support@advancedcomputersoftware.com facility eportal teacher user guide t 01 672 2800 f 01 672 2039 www.progressomis.com

## **Using Learning Plans - Certification-learning.hpe.com**

instruction guide for hpe and channel partner internal use only. using learning plans create custom learning roadmaps based on your interests and hpe technology. ... • log into the hpe learning and certification my learning portal using either your hpe passport credentials (for partners and customers)

# **Creating A Web Id In Crs For Access To The Learning Center**

creating a web id in crs for access to the learning center log onto the portal at https://portal.dtcc.com. select the crs tile located on the dashboard. select create profile. enter user's contact information and click next.

# **For Online Learning - Columbia Southern University**

2018 success guide for online learning. ... f explore the student portal—mycsu—and the available resources. ... for online learning, it's important to take the time to review your course syllabus. if you have any questions, contact your professor or the success center.

## **Children's Health Elearning Portal Guide**

children's health elearning portal guide ... click the "login" link at the top of the portal to go to the "login/registration" page. homepage after you have logged into the portal, you will be redirected to the homepage. you can also access the homepage by ... learning portal. you can also generate a printable transcript report. page ...

## **Pbu Learning Portal User Guide - Wsp**

pb university learning portal user guide v1.0 1 12/21/2007 accessing the pbu learning portal introduction pb is proud to offer a new tool, supported and managed through pb university (pbu), to help manage and track employee training.